How To Configure D-link Wireless N 150 Router
Dir-600l
>>>CLICK HERE<<<

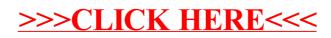